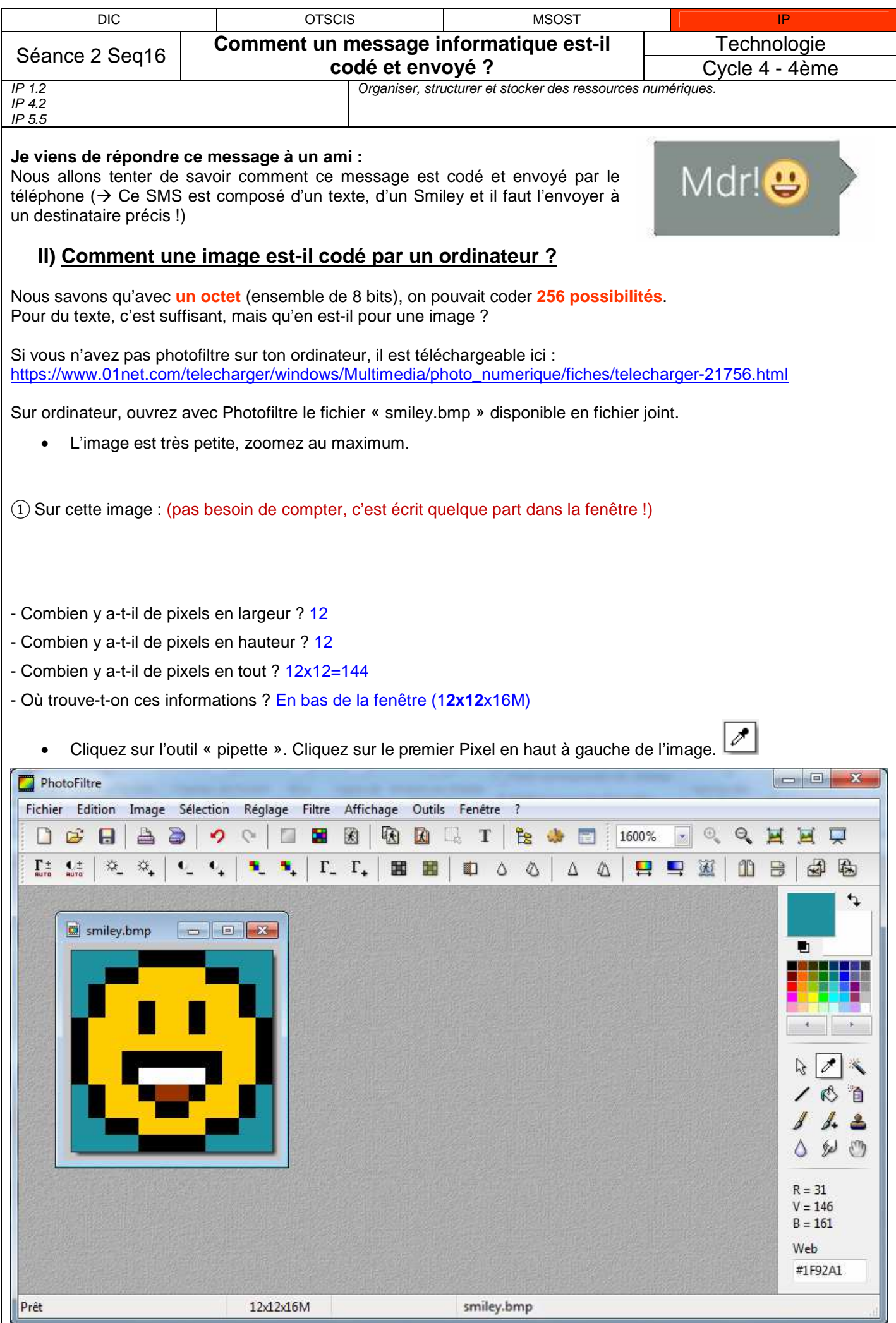

② D'après-vous, que signifient les 3 valeurs 31, 146 et 161 de R, V et B en dessous des icones d'outils ?

niveau de Rouge 31, niveau de Vert 146, niveau de Bleu, 161

③ À l'aide des documents des séances précédentes, donnez le codage en binaire de la couleur qui entoure le

smiley : 1F92A1 : 0001 1111 1001 1011 0001

④ Donnez les valeurs en hexadécimal des quatre autres couleurs qui composent le smiley :

Noir : # 000 000 Blanc : # FFFF FFFF Jaune : # FFCC00 Marron : # 993300

⑤ Remplacez la couleur verte du fond par la couleur suivante :

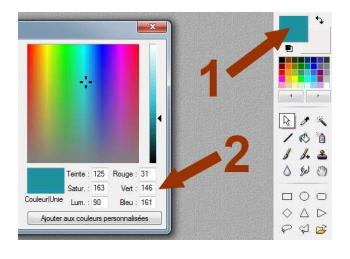

 $R = 158$  V = 158 B = 158

⑥ Quelle est cette couleur ? Pourquoi ? Gris, mélange de rouge, vert et bleu aux mêmes proportions

⑦ Mettez le vert à 0, quelles couleur obtient-on et pourquoi ?

## Violet

⑧ Combien faut-il d'octet pour coder la couleur d'un pixel ? 3 octets

⑨ A l'aide de la réponse à la question ①, indiquez combien faut-il d'octets au minimum pour coder l'ensemble des

pixels de l'image (précisez le calcul) : 144 x 8 = 432 octets

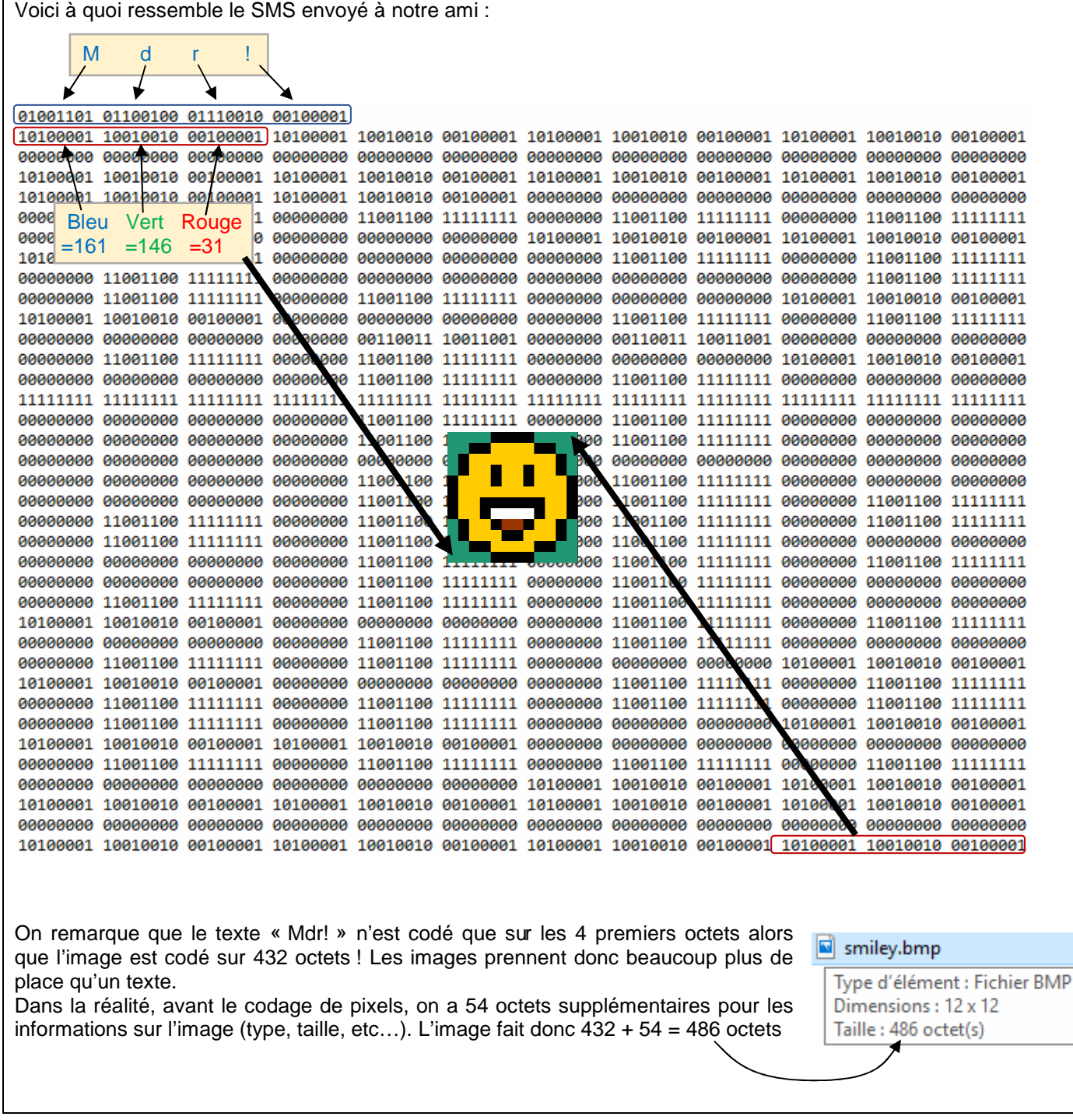

1) 12 pixels en largeur. 12 pixels en hauteur. 12x12=144 pixels en tout. Ces informations sont en bas de la fenêtre (1**2x12**x16M)

2) niveau de Rouge 31, niveau de Vert 146, niveau de Bleu, 161

3) 1F92A1 : 0001 1111 1001 1011 0001

- 4) Noir : # 000 000 Blanc : # FFFF FFFF Jaune : # FFCC00 Marron : # 993300
- 6) Gris, mélange de rouge, vert et bleu aux mêmes proportions

7) Violet

8) 3 octets

9)  $144 \times 8 = 432$  octets